# SYSTEM UTILITIESFILE DISK MANAGEMENT 159

Pawan K Bhardwaj

**EXAM 98-349 WINDOWS OPERATING SYSTEM FUNDAMENTALS 2E MICROSOFT OFFICIAL ACADEMIC COURSE** STAFF, 2017-08-18 THE MICROSOFT OFFICIAL ACADEMIC COURSE (MOAC) TEXTBOOK FOR MTA WINDOWS OPERATING System Fundamentals Exam 98-349 2nd Edition is focused primarily on operating configurations and maintenance in Windows. MOAC offers an official MLO lab environment and Lab Manual to further aid in your study for this exam. Successful skills mastery of Exam 98-349 can help students with securing a career within an IT enterprise and help them to differentiate job hunters in today's competitive job market. This exam will cover considerations into the following: \* Understanding Operating System Configurations. \* Installing and Upgrading Client Systems. \* Managing Applications. \* Managing Files and Folders. \* Managing Devices. \* Understanding Operating System Maintenance. The MOAC IT Professional series is the Official from Microsoft, turn-key Workforce training program that leads to professional certification and was authored for college instructors and college students. MOAC gets instructors ready to teach and students ready for work by delivering essential resources in 5 key areas: Instructor readiness, student software, student assessment, instruction resources, and learning validation. With the Microsoft Official Academic course program, you are getting instructional support from Microsoft; materials that are accurate and make course delivery easy. **P. PYCSA: WINDOWS 10 COMPLETE STUDY GUIDE WILLIAM PANEK, 2017-02-06 THE GO-TO MCSA PREP GUIDE, UPDATED** for Windows 10 and the new exams MCSA Windows 10 Complete Study Guide is your comprehensive resource for taking both Exams 70-698 and 70-697. Covering 100% of all exam objectives, this study guide goes beyond mere review to delve deeper into the complex topics and technologies to help you strengthen your understanding and sharpen your skills. Written by a veteran Microsoft MVP, this guide walks you through MCSA skills in context to show you how concepts are applied in real-world situations. Hands-on exercises speed the learning process and facilitate internalization, while review questions challenge and test the depth of your understanding. You also get access to the Sybex interactive online learning environment, featuring flashcards, videos, an assessment test, and bonus practice exams to face exam day with confidence. The MCSA certification process has changed; Exam 70-698 tests your skills in installing and configuring Windows 10, and then Exam 70-697 gauges your abilities in configuring Windows devices. This book is your ideal companion

to study for both exams. Study 100 percent of the objectives for Exams 70-698 and 70-697 Apply your knowledge with hands-on exercises Test your skills with challenging review questions Access videos, electronic flashcards, a searchable glossary, and bonus practice exams The demand for qualified Windows 10 professionals will be high, as more than half of the corporate user base that skipped Windows 8/8.1 is expected to adopt Windows 10. If you want the skills that are in demand, you need to get certified; if you're ready to get serious about the exam, MCSA: Windows 10 Complete Study Guide is the resource you shouldn't BE WITHOUT.

How to Cheat at Windows System Administration Using Command Line Scripts Pawan K Bhardwaj,2006-10-09 How to Cheat at Windows Systems Administrators using Command Line Scripts teaches system administrators hundreds of powerful, time-saving tips for automating daily system administration tasks using Windows command line scripts. With every new version of Windows, Microsoft is trying to ease the administration jobs by adding more and more layers of graphical user interface (GUI) or configuration wizards (dialog boxes). While these 'wizards' are interactive and make the administrator's job easier, they are not always the most convenient and efficient way to accomplish the everyday administration tasks. These wizards are time consuming and, at times, may seem a bit confusing. The purpose of the book is to teach administrators how to use command-line scripts to complete everyday administration jobs, solve recurring network problems and at the same time improve their efficiency. Provides system administrators with hundreds of tips, tricks, and scripts to complete administration tasks more quickly and efficiently. No direct competition for a core tool for Windows administrators. Builds on success of other books in the series including How to Cheat at Managing Windows Small Business Server 2003 and How to Cheat at Managing Microsoft Operations Manager 2005.

31 Days Before Your CompTIA A+ Exams Ben Conry,2012 The 31-Day format breaks down key exam topics into 31 daily review sessions using short summaries, lists, tables, examples, and graphics. This edition includes a Study Resources section at the end of each day that provides you with a quick reference for locating more in-depth treatment of a day's topics within relevant textbook resources. Use this day-by-day guide to organize, prepare, and review all the CompTIA A+ objectives for the CompTIA A+ Essentials exam (220-701)

#### and the CompTIA A+ Practical Application exam (220-702).

P **Cybersecurity Essentials** Charles J. Brooks, Christopher Grow, Philip Craig, Donald Short, 2018-08-31 An accessible introduction to cybersecurity concepts and practices Cybersecurity Essentials provides a comprehensive introduction to the field, with expert coverage of essential topics required for entry-level cybersecurity certifications. An effective defense consists of four distinct challenges: securing the infrastructure, securing devices, securing local networks, and securing the perimeter. Overcoming these challenges requires a detailed understanding of the concepts and practices within each realm. This book covers each challenge individually for greater depth of information, with real-world scenarios that show what vulnerabilities look like in everyday computing scenarios. Each part concludes with a summary of key concepts, review questions, and hands-on exercises, allowing you to test your understanding while exercising your new critical skills. Cybersecurity jobs range from basic configuration to advanced systems analysis and defense assessment. This book provides the foundational information you need to understand the basics of the field, identify your place within it, and start down the security certification path. Learn security and surveillance fundamentals Secure and protect remote access and devices Understand network topologies, protocols, and strategies Identify threats and mount an effective defense Cybersecurity Essentials gives you the building blocks for an entry level security certification and provides a foundation of cybersecurity knowledge **E** Computers Are Your Future 2006 (Introductory) Bill Daley, William Daley, 2004-12 Now available in two versions rather than three, this introduction to computers book is one that users will engage with - maintaining the encyclopedic approach in the popular magazine style. It is refreshing, accurate, and easy to learn from-written to today's reader. The Eighth Edition moves the emphasis to connectivity and includes loads of new research to ensure that the statistics in the book are current. This edition emphasizes emerging technologies while de-emphasizing older technologies. The Introductory version is chapters 1-9 (with a Spotlight following each of chapters 1-7). Covers such topics as: Computers & Ethics, Internet/Web, Ecommerce, Wired and Wireless Communications, Home Networks, System Software, File Management, Application Software, Microsoft Office, Inside the System Unit, Buying and Upgrading, Input, Output, and Storage, Multimedia Devices, Networks, and Privacy and Security. For anyone wanting a basic knowledge of computers

to apply to their jobs or lives.

**F. How to Cheat at Managing Windows Small Business Server 2003** Susan Snedaker, 2004-09-23 How to Cheat at Managing Windows Small Business Server 2003 deals only with the vital, and will be a huge relief to the hundreds of thousands of managers who probably never imagined they would be managing the operating system equivalent of the Space Shuttle. The 80/20 Rule applied to managing a Windows Small Business Server 2003 network. Concise coverage, with ready-to-use solutions, of the most commonly encountered W2K3 Server tasks and problems. Written for the non-MCSE, with little technical training, who is responsible for running a small to medium sized network. Microsoft has announced it will no longer support Windows NT 4 products, effective Dec. 31, 2004. Millions of small businesses that did not upgrade to Windows Server 2000 will choose to upgrade directly to Windows Server 2003, and this will be a timely book. **P. COMPTIA A+ CERTIFICATION WORKBOOK FOR DUMMIES** FAITHE WEMPEN, 2007-10-08 BECOMING A CERTIFIED COMPUTER technician can take your career to new heights. Unfortunately, sitting down to take the A+ Certification exam can do the same for your blood pressure—but don't get your cables in a knot! A+ Certification Workbook for Dummies gives you everything you need to sharpen your skills and boost your confidence as you prepare for the A+ Certification exam. Reflecting the tone and content of the actual test, this friendly workbook includes hundreds of hands-on exercises, scores of quizzes covering the terms and specifications you'll need to memorize, and tons of troubleshooting "story problems" that require critical thinking and application of theory. With A+ Certification Workbook for Dummies, you'll get practical guidance and helpful tips on answering questions and solving problems in all areas covered on the real exam, including: Protecting yourself and your PC Motherboards and CPUs Memory, BIOS, and CMOS Disk storage Power supplies and portable PCs Ports, cables, and connectors Monitors and adapters Printers Multimedia and input devices Plus, you'll get hands-on experience with: Installing and upgrading Windows Files, folders, and command prompts Running and configuring applications System resources and device drivers Optimizing and maintaining Windows Understanding the system files and boot sequences Troubleshooting hardware, bootstrap, startup, and application problems Bonus CD-ROM includes example files and a test engine with additional review questions! A+ Certification Workbook for Dummies gives you everything you need to pass the A+ Certification Exam and prove you have what it takes to

WORK IN THE COMPETITIVE COMPUTER SUPPORT INDUSTRY.

**INSIDE WINDOWS SERVER 2003 WILLIAM BOSWELL, 2003 COMPREHENSIVE, AUTHORITATIVE, AND EMINENTLY PRACTICAL,** Inside Windowsreg; Server 2003 is an essential resource for IT professionals. Containing in-depth coverage of the newest Windows server technology, this book guides you through the complexities of installing, configuring, and managing a Windows Server 2003 system. Thousands of practical tips, recommendations, diagnostic aids, and troubleshooting techniques based on actual deployments and migrations help you set up and maintain a high-performance, reliable, and secure server that meets or exceeds the needs of its users. You will find coverage of the more than 200 new features incorporated into Windows Server 2003, along with numerous updates and improvements, including: bull; bull;Volume Shadow Copy feature that permits taking snapshots of changes to files bull;Forest Trust type that permits two-way, transitive trusts between forests bull;64-bit architecture that supports Intel Itanium and Itanium-2 servers bull;Many new command line tools, including how to manage a headless server with no keyboard, video, or mouse bull;Dozens of features to improve your systemiquest;s security For each feature, the book discusses underlying design principles, provides process descriptions that help identify interoperability issues, and details procedures for installation and configuration. In particular, the book focuses on the increasingly critical issues of security, remote access, and system interoperability. Specific topics covered include: bull; bull;Performing upgrades and automated installations bull;Adding hardware bull;Managing DNS bull;Managing Active Directory replication and security bull;Working with network access security and Kerberos bull;Managing group policies with a mixture of platforms bull;Managing shared resources bull;Managing file encryption and a public key infrastructure bull;Managing remote access and Internet routing bull;Recovering from system failures With the information and experience-based advice in Inside Windowsreg; Server 2003, you will be well equipped to deploy and manage a highly effective and smoothly functioning system. 0735711585B03172003

NT Workstation 4 Ed Tittel,Christa Anderson,David Johnson,1998 Serving as a comprehensive exam prep study guide for Exam #70-073: Implementing and Supporting Microsoft Windows NT Workstation 4.0, this book features real-world examples, interactive activities, and over 100 hands-on projects that reinforce key concepts and help prepare for the exam. It provides extensive illustrations that help portray complex subject

#### **MATERIAL**

**MCA MODERN DESKTOP ADMINISTRATOR STUDY GUIDE WITH ONLINE LABS** WILLIAM PANEK, 2020-10-27 VIRTUAL, hands-on learning labs allow you to apply your technical skills using live hardware and software hosted in the cloud. So Sybex has bundled Exam MD-101: Managing Modern Desktops labs from Practice Labs, the IT Competency Hub, with our popular MCA Modern Desktop Administrator Study Guide: Exam MD-101. Working in these labs gives you the same experience you need to prepare for the MD-101 exam that you would face in a real-life setting. Used in addition to the book, the labs are a proven way to prepare for the certification and for work in the Windows administration field. Microsoft's Modern Desktop integrates Windows 10, Office 365, and advanced security capabilities. Microsoft 365 Certified Associate (MCA) Modern Desktop certification candidates need to be familiar with Microsoft 365 workloads and demonstrate proficiency in deploying, configuring, and maintaining Windows 10 and non-Windows devices and technologies. The new Exam MD-101: Managing Modern Desktops measures candidate's ability to deploy and update operating systems, manage policies and profiles, manage and protect devices, and manage apps and data. Candidates are required to know how to perform a range of tasks to pass the exam and earn certification. The MCA Modern Desktop Administrator Study Guide: Exam MD-101 provides in-depth examination of the complexities of Microsoft 365. FOCUSING ON THE JOB ROLE OF IT ADMINISTRATORS, THIS CLEAR, AUTHORITATIVE GUIDE COVERS 100% OF THE NEW EXAM objectives. Real-world examples, detailed explanations, practical exercises, and challenging review questions help readers fully prepare for the exam. Sybex's comprehensive online learning environment—in which candidates can access an assessment test, electronic flash cards, a searchable glossary, and bonus practice exams—is included to provide comprehensive exam preparation. Topics include: Planning and implementing Windows 10 using dynamic deployment and Windows Autopilot Upgrading devices to Windows 10 and managing updates and device authentication Managing access polices, compliance policies, and device and user profiles Implementing and managing Windows Defender and Intune device enrollment Deploying and updating applications and implementing Mobile Application Management (MAM) The move to Windows 10 has greatly increased the demand for qualified and certified desktop administrators in corporate and enterprise settings. MCA Modern Desktop Administrator Study Guide: Exam MD-101: Managing Modern Desktops is an invaluable resource for IT professionals seeking

MCA certification. And with this edition you also get Practice Labs virtual labs that run from your browser. The registration code is included with the book and gives you 6 months unlimited access to Practice Labs Exam MD-101: Managing Modern Desktops Labs with 29 unique lab modules to practice your skills. NOTE: The title requires an active Microsoft 365 subscription. This subscription will be needed to complete specific tasks in the labs. A free 30-day trial account can be created at the Microsoft 365 website.

Network+ Training Guide Drew Bird,Mike Harwood,2002 Annotation The authoritative solution to passing the Network+ exam! Has CompTIAs Authorized Quality Curriculum (CAQC) stamp of approval. Features exam tips, study strategies, review exercises, case studies, practice exams, ExamGear testing software, and more. This exam certifies that candi20020822s know the layers of the OSI model, can describe the features and functions of network components and have the skills needed to install, configure, and troubleshoot basic networking hardware peripherals and protocols. The Network+ exam, developed by CompTIA, is only two years old but already is held by 50,000 individuals. Readers preparing for this exam will find our Training Guide series to be an indispensiblenbsp;self-study tool. This book is their one-stop shop because of its teaching methodology, the accompanying ExamGear testing software, and Web site support at www.quepublishing.com/certification. Drew Bird(MCNI, MCNE, MCT, MCSE, MCP+I) has been working in the IT industry for over 12 years, instructing for the past five. Drew has completed technical training and consultancy assignments for a wide variety of organizations including the Bank of England, The London Stock Exchange, Iomega and the United Nations. Mike Harwood(MCT, MCSE, A+) has 6+ years experience in IT. As well as training and authoring technical courseware, he currently acts as a system manager for a multi site network and performs consultancy projects for a computer networking company. As a team, they have written Network+ Exam Cram(Coriolis) and Network+ Exam Prep(Coriolis).

**MCSE CORE ELECTIVE EXAMS IN A NUTSHELL PAWAN K. BHARDWAJ,ROGER A. GRIMES,2006-10-23 OVERVIEW, STUDY** guide, and practice exams for Microsoft Certified Systems Engineer (MCSE) core exams 70-270, 70-297, and 70-298.

**MCA MODERN DESKTOP ADMINISTRATOR STUDY GUIDE** WILLIAM PANEK, 2020-03-03 THE MUST-HAVE PREPARATION guide for MCA Modern Desktop certification—covers the new Exam MD-101: Managing Modern Desktops!

MICROSOFT'S MODERN DESKTOP INTEGRATES WINDOWS 10, OFFICE 365, AND ADVANCED SECURITY CAPABILITIES. Microsoft 365 Certified Associate (MCA) Modern Desktop certification candidates need to be familiar with Microsoft 365 workloads and demonstrate proficiency in deploying, configuring, and maintaining Windows 10 and non-Windows devices and technologies. The new Exam MD-101: Managing Modern Desktops measures candidate's ability to deploy and update operating systems, manage policies and profiles, manage and protect devices, and manage apps and data. Candidates are required to know how to perform a range of tasks to pass the exam and earn certification. The MCA Modern Desktop Administrator Study Guide: Exam MD-101 provides indepth examination of the complexities of Microsoft 365. Focusing on the job role of IT administrators, this clear, authoritative guide covers 100% of the new exam objectives. Real-world examples, detailed explanations, practical exercises, and challenging review questions help readers fully prepare for the exam. Sybex's comprehensive online learning environment—in which candidates can access an assessment test, electronic flash cards, a searchable glossary, bonus practice exams, and videos for chapter exercises—is included to provide comprehensive exam preparation. Topics include: Planning and implementing Windows 10 using dynamic deployment and Windows Autopilot Upgrading devices to Windows 10 and managing updates and device authentication Managing access polices, compliance policies, and device and user profiles Implementing and managing Windows Defender and Intune device enrollment Deploying and updating applications and implementing Mobile Application Management (MAM) The move to Windows 10 has greatly increased the demand for qualified and certified desktop administrators in corporate and enterprise settings. MCA Modern Desktop Administrator Study Guide: Exam MD-101: Managing Modern Desktops is an invaluable resource for IT professionals seeking

MCA CERTIFICATION.

**Microsoft Windows Server 2008** Barrie Sosinsky,Barrie A. Sosinsky,2008-02-11 If you're preparing to move to Windows Server 2008, this book is for you. It bypasses common concepts you already know and concentrates on the essential information you need to migrate quickly and successfully. You'll get a thorough look at what's new in Windows Server 2008, including the redesigned architecture and improvements in features such as user services, graphics, virtualization, and the new TCP/IP protocol stack and boot environment. Covers everything from deployment to PowerShell to the latest security features, new

performance monitoring, and remote access management.

**P** COMPUTERS IN YOUR FUTURE BRYAN PFAFFENBERGER, 2002 YOU CAN HAVE YOUR CAKE AND EAT IT TOO WHEN IT COMES to learning computer concepts! Everyone is hungry to learn about computer concepts, and the most exciting way to become literate in computer technologies is through multiple educational tools. With Computers in Your Future by Bryan Pfaffenberger you can use the text, the Web site, and the optional Explore Generation IT Labs to get the most out of the world of computers. This integrated book and teaching package gives you everything you need to explore the dynamic and exciting world of information technology. This computer concepts text contains learning tools that entice the reader and reinforce critical material. www.prenhall.com/pfaffenberger is a text-specific, intuitive resource that enhances learning by exposing pertinent concepts in computing with video cases, interactive study materials, and Web resources. Prentice Hall's Explore Generation IT Labs interactively reveal key computer concepts not easily covered in lectures. These 12 labs brings challenging topics in computing to life and assess the readers' understanding with a quiz section, which can be emailed, saved to disk, or printed.

**MCSA WINDOWS 10 STUDY GUIDE** WILLIAM PANEK, 2017-01-04 MASTER WINDOWS 10 INSTALLATION AND configuration, including new technologies The MCSA Windows 10 Study Guide is the only comprehensive resource you'll need to prepare for Exam 70-698. You'll find expert coverage of 100% of all exam objectives led by expert Microsoft MVP, William Panek. Quickly master the concepts and processes involved in Windows 10 installation and configuration. The Sybex superior study tools and online learning environment include: system requirements, devices, core services, networking, storage, data access and usage, maintenance, updates, data recovery, and more. Real-world scenarios bring on the job experience while hands-on exercises provide practical instruction on critical techniques, and the Sybex online learning environment gives you access to electronic flashcards for last minute review, an assessment test, and bonus practice exams so you can be confident on exam day. Exam 70-698 is the first of two exams for the MCSA certification. Addressing local and desktop deployments, these topics form the foundation of what's to come. This Sybex Study Guide gives you the tools you need along with expert content so you can build the essential knowledge base and master the ley concepts. Clarify processes with hands-on exercises Identify knowledge gaps through chapter review

questions Test your understanding with online bonus practice exams and more With a 90-percent market share, Windows is the world's number-one desktop OS. While it may look similar to Windows 8, Windows 10 includes a number of enhanced features that specialists need to know, and MCSA candidates must be able to demonstrate a clear understanding of how to work with these new technologies. MCSA Windows 10 Study Guide: Exam 70-698 is your complete guide to Windows 10 installation and configuration, with expert instruction and practical exam preparation.

Mastering Microsoft Windows 7 Administration William Panek,Tylor Wentworth,2010-01-15 A comprehensive guide for IT administrators deploying Windows 7 Using a task-focused approach and clear, nononsense instructions, this book delivers all the information you'll need to deploy and manage Windows 7 efficiently and securely. Learn how to install, configure, run, and troubleshoot Windows 7; explore advanced networking, security, and other advanced topics. Delivers the information IT administrators need to deploy and manage Windows 7 successfully Explains topics in the thorough, step-by-step style of all books in the Mastering series, providing you ample instruction, tips, and techniques Covers how to install, configure, run, and troubleshoot Windows 7 and also explores advanced networking, security, and more Uses a task-based approach, so you have plenty of real-world examples and exercises to help you understand concepts All the books in the Sybex Mastering series feature comprehensive and expert coverage of topics you can put to immediate use. Note: CD-ROM/DVD and other supplementary materials are not included as part of eBook file. Ebook: Survey of Operating Systems Jane Holcombe,Charles Holcombe,2014-10-16 McGraw-Hill is proud to introduce the fourth edition of Jane and Charles Holcombe's, Survey of Operating Systems. This title provides an introduction to the most widely used desktop operating systems (including Windows 8, Mac OS, and Linux) and includes a more visual approach with more illustrations and a more interactive approach with hands-on activities to result in students building a successful foundation for IT success. **P. Windows Internals Mark E. Russinovich,David A. Solomon,Alex Ionescu, 2012 A guide to the architecture** and internal structure of Microsoft Windows 7 and Microsoft Windows server 2008 R2.

## System Utilitiesfile Disk Management159 Book Review: Unveiling the Magic of Language

In an electronic era where connections and knowledge reign supreme, the enchanting power of language has be more apparent than ever. Its ability to stir emotions, provoke thought, and instigate transformation is really remarkable. This extraordinary book, aptly titled "System Utilitiesfile Disk Management159," published by a highly acclaimed author, immerses readers in a captivating exploration of the significance of language and its profound impact on our existence. Throughout this critique, we shall delve in to the book is central themes, evaluate its unique writing style, and assess its overall influence on its readership.

#### Table of Contents System Utilitiesfile Disk MANAGEMENT 159

- 1. Understanding the eBook System Utilitiesfile Disk Management159
	- The Rise of Digital Reading System UTILITIESFILE DISK MANAGEMENT 159
	- Advantages of eBooks Over Traditional **BOOKS**
- 2. Identifying System Utilitiesfile Disk MANAGEMENT<sub>159</sub>
	- Exploring Different Genres
	- Considering Fiction vs. Non-Fiction
	- Determining Your Reading Goals
- 3. Choosing the Right eBook Platform
- Popular eBook Platforms
- Features to Look for in an System UTILITIESFILE DISK MANAGEMENT 159
- User-Friendly Interface
- 4. Exploring eBook Recommendations from System UTILITIESFILE DISK MANAGEMENT 159
	- Personalized Recommendations
	- System Utilitiesfile Disk Management159 User Reviews and Ratings
	- System Utilitiesfile Disk Management159 and Bestseller Lists
- 5. Accessing System Utilitiesfile Disk MANAGEMENT 159 FREE AND PAID EBOOKS
	- System Utilitiesfile Disk Management159 PUBLIC DOMAIN **EBOOKS**
	- System Utilitiesfile Disk Management159

### SYSTEM UTILITIESFILE DISK MANAGEMENT 159

eBook Subscription Services

- System Utilitiesfile Disk Management159 Budget-Friendly Options
- 6. Navigating System Utilitiesfile Disk
	- Management159 eBook Formats
		- o EPUB, PDF, MOBI, AND MORE
		- **O SYSTEM UTILITIESFILE DISK MANAGEMENT 159** COMPATIBILITY WITH DEVICES
		- System Utilitiesfile Disk Management159 Enhanced eBook Features
- 7. Enhancing Your Reading Experience
	- Adjustable Fonts and Text Sizes of SYSTEM UTILITIESFILE DISK MANAGEMENT 159
	- Highlighting and Note-Taking System UTILITIESELLE DISK MANAGEMENT 159
	- Interactive Elements System Utilitiesfile DISK MANAGEMENT 159
- 8. STAYING ENGAGED WITH SYSTEM UTILITIESFILE DISK MANAGEMENT 159
	- Joining Online Reading Communities
	- Participating in Virtual Book Clubs
	- Following Authors and Publishers SYSTEM UTILITIESFILE DISK MANAGEMENT 159
- 9. Balancing eBooks and Physical Books System UTILITIESFILE DISK MANAGEMENT 159
	- Benefits of a Digital Library
- Creating a Diverse Reading Collection SYSTEM UTILITIESFILE DISK MANAGEMENT 159
- 10. Overcoming Reading Challenges
	- Dealing with Digital Eye Strain
	- Minimizing Distractions
	- Managing Screen Time
- 11. Cultivating a Reading Routine System UTILITIESEILE DISK MANAGEMENT 159
	- Setting Reading Goals System UTILITIESFILE DISK MANAGEMENT 159
	- Carving Out Dedicated Reading Time
- 12. Sourcing Reliable Information of System UTILITIESFILE DISK MANAGEMENT 159
	- Fact-Checking eBook Content of System UTILITIESEILE DISK MANAGEMENT 159
	- Distinguishing Credible Sources
- 13. PROMOTING LIFELONG EARNING
	- Utilizing eBooks for Skill Development
	- Exploring Educational eBooks
- 14. Embracing eBook Trends
	- **O INTEGRATION OF MULTIMEDIA FLEMENTS**
	- Interactive and Gamified eBooks

SYSTEM UTILITIESELLE DISK MANAGEMENT 159 INTRODUCTION

SYSTEM UTILITIESELLE DISK MANAGEMENT 159 OFFERS OVER 60,000 free eBooks, including many classics that are in the public domain. Open Library: Provides access to over 1 million free eBooks, including classic literature and contemporary works. System Utilitiesfile Disk Management159 Offers a vast collection of books, some of which are available for free as PDF downloads, particularly older books in the public domain. System Utilitiesfile Disk MANAGEMENT 159 : THIS WEBSITE HOSTS A VAST collection of scientific articles, books, and textbooks. While it operates in a legal gray area due to copyright issues, its a popular resource for finding various publications. Internet Archive for System Utilitiesfile Disk Management159 : Has an extensive collection of digital content, including books, articles, videos, and more. It has a massive library of free downloadable books. Free-eBooks System UTILITIESFILE DISK MANAGEMENT 159 OFFERS A DIVERSE range of free eBooks across various genres. System UTILITIESFILE DISK MANAGEMENT 159 FOCUSES MAINLY ON educational books, textbooks, and business books. It offers free PDF downloads for educational purposes. SYSTEM UTILITIESEILE DISK MANAGEMENT 159 PROVIDES A

large selection of free eBooks in different genres, which are available for download in various formats, including PDF. Finding specific System UTILITIESFILE DISK MANAGEMENT 159, ESPECIALLY RELATED to System Utilitiesfile Disk Management159, might be challenging as theyre often artistic creations rather than practical blueprints. However, you can explore the following steps to search for or create your own Online Searches: Look for websites, forums, or blogs dedicated to System Utilitiesfile Disk MANAGEMENT 159, SOMETIMES ENTHUSIASTS SHARE THEIR designs or concepts in PDF format. Books and Magazines Some System Utilitiesfile Disk MANAGEMENT 159 BOOKS OR MAGAZINES MIGHT INCLUDE. Look for these in online stores or libraries. Remember that while System Utilitiesfile Disk Management159, sharing copyrighted material without permission is not legal. Always ensure youre either creating your own or obtaining them from legitimate sources that allow sharing and downloading. Library Check if your local library offers eBook lending services. Many libraries have digital catalogs where you can borrow System Utilitiesfile Disk Management 159 eBooks for free, including popular titles.Online Retailers: Websites like Amazon, Google Books, or Apple Books often sell eBooks. Sometimes, authors or

publishers offer promotions or free periods for certain books.Authors Website Occasionally, authors provide excerpts or short stories for free on their WEBSITES. WHILE THIS MIGHT NOT BE THE SYSTEM UTILITIESFILE DISK MANAGEMENT 159 FULL BOOK, IT CAN give you a taste of the authors writing style.Subscription Services Platforms like Kindle UNI IMITED OR SCRIBD OFFER SUBSCRIPTION-BASED ACCESS to a wide range of System Utilitiesfile Disk

MANAGEMENT 159 EBOOKS, INCLUDING SOME POPULAR titles.

#### FAQS ABOUT SYSTEM UTILITIESFILE DISK MANAGEMENT 159 Books

How do I know which eBook platform is the best for me? Finding the best eBook platform depends on your reading preferences and device compatibility. Research different platforms, read user reviews, and explore their features before making a choice. Are free eBooks of good quality? Yes, many reputable platforms offer high-quality free eBooks, including classics and public domain works. However, make sure to verify the source to ensure the eBook credibility. Can I read

reading eBooks? To prevent digital eye strain, take

regular breaks, adjust the font size and background color, and ensure proper lighting while reading eBooks. WHAT THE ADVANTAGE OF INTERACTIVE EBOOKS? INTERACTIVE EBOOKS INCORPORATE MULTIMEDIA ELEMENTS, quizzes, and activities, enhancing the reader engagement and providing a more immersive learning experience. System Utilitiesfile Disk Management159 is one of the best book in our library for free trial. We provide copy of System Utilitiesfile Disk MANAGEMENT 159 IN DIGITAL FORMAT, SO THE RESOURCES that you find are reliable. There are also many Ebooks of related with System Utilitiesfile Disk MANAGEMENT 159. WHERE TO DOWNLOAD SYSTEM Utilitiesfile Disk Management159 online for free? Are you looking for System Utilitiesfile Disk Management159 PDF? This is definitely going to save YOU TIME AND CASH IN SOMETHING YOU SHOULD THINK about. If you trying to find then search around for online. Without a doubt there are numerous these available and many of them have the freedom. However without doubt you receive whatever you purchase.

eBooks without an eReader? Absolutely! Most eBook platforms offer webbased readers or mobile apps that allow you to read eBooks on your computer, tablet, or smartphone. How do I avoid digital eye strain while An alternate way to get ideas is always to check another System Utilitiesfile Disk Management159. This method for see exactly what may be included and adopt these ideas to your book. This site will almost certainly help you save time and effort, money and stress. If you are looking for free books then you really should consider finding to assist you try this. SEVERAL OF SYSTEM UTILITIESELLE DISK MANAGEMENT 159 are for sale to free while some are payable. If you arent sure if the books you would like to download works with for usage along with your computer, it is possible to download free trials. The free guides make it easy for someone to free access online library for download books to your device. You can get free download on free trial for lots of books categories. Our library is the biggest of these that have literally hundreds of thousands of different products categories represented. You will also see that there are specific sites catered to different product types or categories, brands or niches related with System Utilitiesfile Disk Management159. So depending on what exactly you are searching, you will be able to choose e books to suit your own need. Need to access completely for Campbell Biology Seventh Edition book? Access Ebook without any digging. And by having access to our ebook online or by storing it on

your computer, you have convenient answers with SYSTEM UTILITIESFILE DISK MANAGEMENT 159 TO GET started finding System Utilitiesfile Disk MANAGEMENT 159, YOU ARE RIGHT TO FIND OUR WEBSITE which has a comprehensive collection of books online. Our library is the biggest of these that have literally hundreds of thousands of different products represented. You will also see that there are specific sites catered to different categories or niches related WITH SYSTEM UTILITIESFILE DISK MANAGEMENT 159 SO depending on what exactly you are searching, you WILL BE ABLE TOCHOOSE EBOOK TO SUIT YOUR OWN NEED. Thank you for reading System Utilitiesfile Disk MANAGEMENT 159. MAYBE YOU HAVE KNOWLEDGE THAT, people have search numerous times for their favorite readings like this System Utilitiesfile Disk MANAGEMENT 159, BUT END UP IN HARMFUL DOWNLOADS. Rather than reading a good book with a cup of coffee in the afternoon, instead they juggled with some harmful bugs inside their laptop. System Utilitiesfile DISK MANAGEMENT 159 IS AVAILABLE IN OUR BOOK collection an online access to it is set as public so you can download it instantly. Our digital library spans in multiple locations, allowing you to get the most less latency time to download any of our books like this one. Merely said, System Utilitiesfile

Disk Management159 is universally compatible with any devices to read.

#### SYSTEM UTILITIESFILE DISK MANAGEMENT 159 :

Operator Manual This manual has been designed to provide you with specific information regarding the SAFE OPERATION OF THE WAVE WORK ASSIST VEHICLE. AS you will see in this ... Crown WAVE50 Work Assit Vehicle Service Repair Manual Dec 24, 2020 — Crown WAVE50 Work Assit Vehicle Service Repair MANUAL. PAGE 1. MAINTENANCE MANUAL. WAVE 50 SERIES Order Number: 812562-006 Revision: A **P**  $\oint$  AMP; # ... Operator and Service Manuals Order CPOWN SERVICE AND PARTS MANUALS AND SAFETY LABELS today! Crown wave50 work assit vehicle service repair manual May 25, 2021 — Crown wave50 work assit vehicle service repair manual - Download as a PDF OR VIEW ONLINE FOR FREE. CROWN WAVE OPERATOR'S MANUAL PDF DOWNLOAD VIEW AND Download Crown Wave operator's manual online. WAVE UTILITY VEHICLE PDE MANUAL DOWNLOAD. CROWN WAVE 50 SERIES WORK ASSIST VEHICLE SERVICE ... MAR 16, 2020 - This is the COMPLETE SERVICE REPAIR Manual for the Crown WAVE 50 Series Work Assist

Vehicle. It contains deep information about maintaining, ... Crown Manual of Responsibility The Operator Manual stored on the vehicle platform, along with train- ing, provides the information required to safely and responsibly operate the Wave vehicle. Service Manual for Wave 50-118 Service Manual for Wave 50-118. Item #:. CRPF11776-00M. Price/ea: \$121.50. Average Rating: Quantity: Service Manual for Wave 50-118 for Crown. Crown Wave 50 Work Assist Lift Truck Parts Catalog & ... CROWN WAVE 50 WORK ASSIST LIFT TRUCK PARTS Catalog & Shop Service Repair Manual ; Item Number. 255876598614 ; Non-Domestic Product. No ; Accurate description. 4.8. Crown WAV50 Work Assit Vehicle Parts Catalogue Manual Dec 24, 2020 — INTRODUCTION Important customer information To ensure the safety of the truck, you, the customer, must only carry out maintenance and repairs as ... Reaching for the Invisible God Study Guide Yancwy's book is my favorite of all spiritual books and the study guide supports it well. I highly recommend everyone read the book, whether a serious believer ... Reaching for the Invisible God Study Guide: Philip YANCEY ... DOVETAILING WITH PHILIP YANCEY'S BOOK Reaching for the Invisible God, the twelve sessions in this study guide are your opportunity to journey

toward ... Reaching for the Invisible God Study Guide REACHING FOR THE INVISIBLE GOD STUDY GUIDE · PAPERBACK (\$11.49) · eBook (\$5.49). Reaching for the Invisible God Study Guide Get ready to experience the challenges and rewards of relating to God as he is, not as you've thought he is. Yancey shifts your focus from questions to the One ... Reaching for the Invisible God Study Guide Details ; Release: 11/26/2001 ; SKU: 9780310240570 ; Publisher: Zondervan ; Format: Paperback ; Language: English. REACHING FOR THE INVISIBLE GOD STUDY GUIDE ... INVISIBLE God Study Guide gives you a path in your personal quest for answers. Dovetailing with Philip Yancey's book Reaching for the Invisible God, the ... Reaching for the Invisible God: What Can We Expect to Find? Reaching for the Invisible God: What Can We Expect to Find? ... The Reaching for the Invisible God Study Guide gives you a path in your personal quest for answers ... Reaching for the Invisible God Study Guide By Philip Yancey, Brenda Quinn, ISBN: 9780310240570, Paperback. Bulk books at wholesale prices. Min. 25 copies. Free Shipping & Price Match Guarantee. Reaching For The Invisible God My most personal and introspective book, this one explores times of doubt, silence, and confusion that occur in the Christian life, and gives practical ...

Reaching for the Invisible God Study Guide Praying the Names of God for 52 Weeks. Free printables with purchase! ... Bible Buying Made Easy. Whether buying for yourself or someone else, the ideal Bible is ... 2007 Kenworth T600 Truck Owner's Manual 2007 Kenworth T600 Truck Owner's Manual. \$187.97. Original factory manual used as a guide to operate YOUR VEHICLE. PLEASE CALL US TOLL EREE 866-586-0949 to 2007-2008 KENWORTH T600 Semi Truck Factory Shop ... 2007-2008 Kenworth T600 Semi Truck Factory Shop Service Repair Manual ; manualbasket (40756) ; Time left. 5d5 days ; Delivery. Free shipping - Arrives by Christmas. 2003-2007 Kenworth T600 Truck Workshop Shop SERVICE THIS MANUAL IS IN GOOD CONDITION COMPLETE WITH NO MISSING PAGES. KENWORTH HEAVY DUTY BODY Builder Manual Section 1: introduction. 1-1. Section 2: Safety and compliance. 2-1. SAFETY SIGNALS. 2-1. FEDERAL MOTOR VEHICLE SAFETYSTANDARDS COMPLIANCE. 2007 kenworth t600 manuel Jan 23, 2015 — My uncle bought his first semi (2007 kenworth t600) but it didn't come with an owners manual. He's teaching me a lot but sometimes he's ... KENWORTH Truck PDF Manuals KENWORTH Truck PDF Service Manuals free download, Electric Wiring Diagrams & Fault Codes DTC; Kenworth Trucks

History. T600 / T600e Service Information Manual cloudfront.net This manual is available for each new model. It provides necessary operation and maintenance instructions. Read this manual completely and understand the ... 18 Kenworth Trucks Service Manuals Free Download Kenworth truck Service Manuals PDF, workshop manuals, spare parts catalog, fault codes and wiring diagrams free download. I have this kenworth t600 2007 vin 158581 I NEED THE WIRING JAN 8, 2016 – I HAVE THE full manual available for additional service. Let me know if you need the whole manual for the whole truck and I can make an offer.

Best Sellers - Books ::

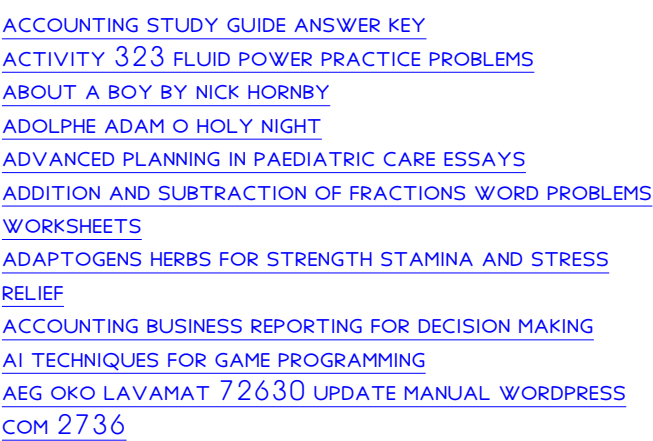